# **MCB-377**

This controller allows to connect an analog joystick to a PC computer with USB interface Windows 98, Me, 2000, XP, Vista, Seven, Linux, ..., and to a MAC computer with OS8.6 or more.

No additional software is necessary.

MCB-377 can be used as

- •**a Game controller**: 1 to 4 axis (Y, X, Z, Ry)
- •**a Mousepointer**: 2 axis + 1 wheel

MCB-377 makes the acquisition of

- •1 to 4 analog inputs for the axis on 10 bits with or without central dead zone (±5%)
- •8 independentpush buttons or 16 push buttons in matrix 4x4.

The product is powered directly by the USB interface.

Please, consider all connectors with the pitch of 2.54 mm.

## **HID CONTROLLER FOR ANALOG JOYSTICK**

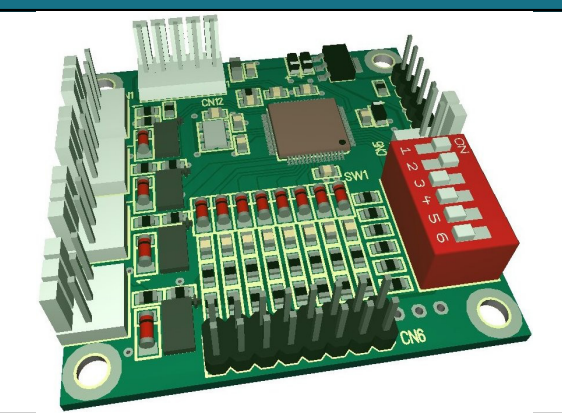

- **MAXIMUM HARDWARE CAPABILITIES 4 AXIS**
	- **8 INDEPENDENTPUSH BUTTONS OR**
	- **16 PUSH BUTTONS IN MATRIX**
- **FULLY REPROGRAMMABLE BY THE USER WITHOUT NEED OF ANY SOFTWARE**
- **USB INTERFACE**

AXES

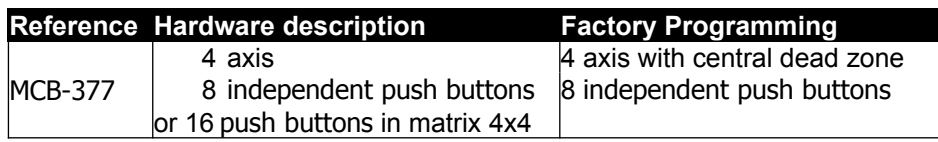

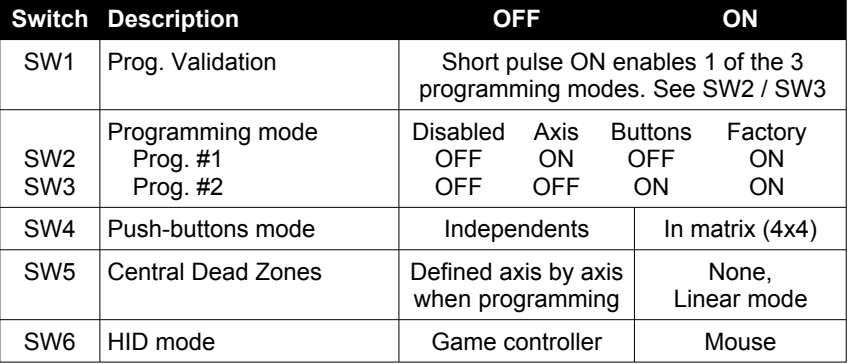

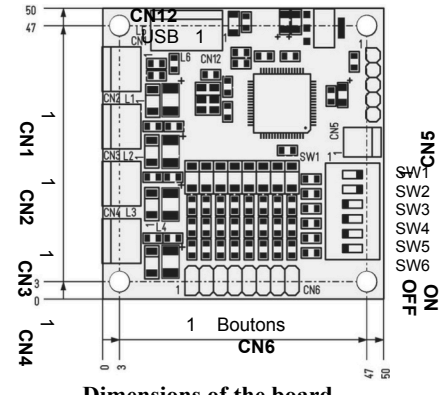

values are given in mm

## **HID mode output USB Dimensions of the board**

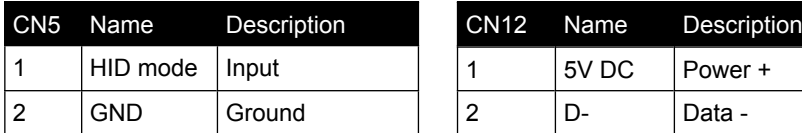

CN5 connector is a repeat of the DIL SW6. SW6 must be set to OFF to use CN5 as the HID selection input: Open: Joystick / Closed: Mouse

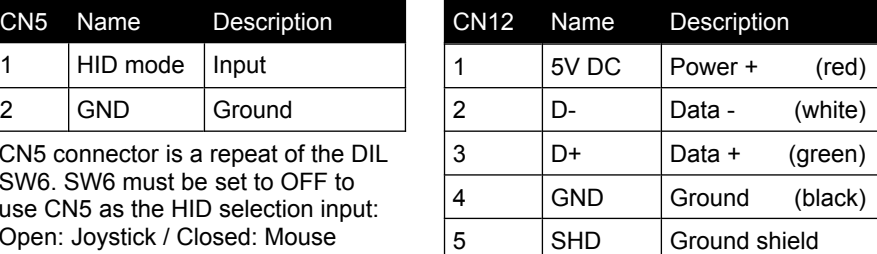

The 3 first axis and 3 first buttons are switched on the fly between the two operating modes Joystick and mouse.

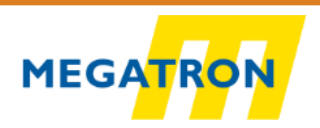

# *Axes*

Each of the 4 axis has its own connector (CN1 to CN4). The choice of the connector used for each axis is irrelevant. **The order of the axes is defined during programming !**

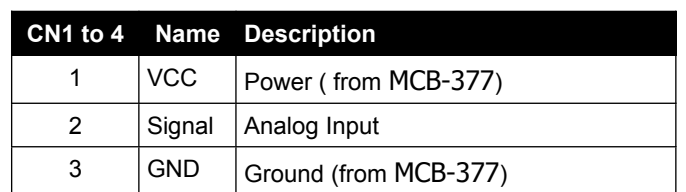

VCC can be DC 5V or DC 3.3V (selected with bridges L5 and L6).; it is defined for all the 4 axis. It is **not** possible to use together Potentiometers and DC 5V analog inputs. Depending of the input connected on CN1 to CN4, the corresponding bridge (L1 to L4) must be opened or closed. See drawings …

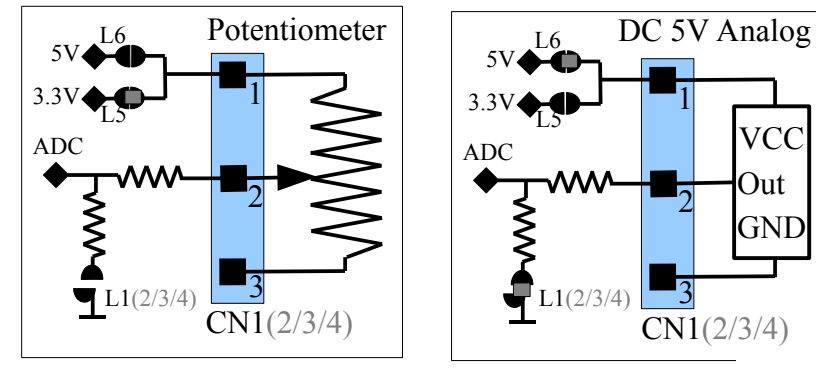

## L5<br>L6 man mari B  $L<sub>1</sub>$  $L<sub>2</sub>$ ۳.  $\overline{\phantom{a}}$ Ē  $L3$ 브로브로브로트 m.  $L<sub>4</sub>$ Bridges on solder side

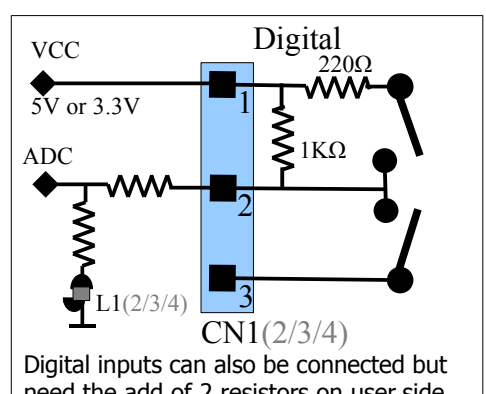

need the add of 2 resistors on user side. Digital inputs can be used either with potentiometers or DC 5V inputs.

# *Push-Buttons*

## Push buttons must be connected to CN6 connector.

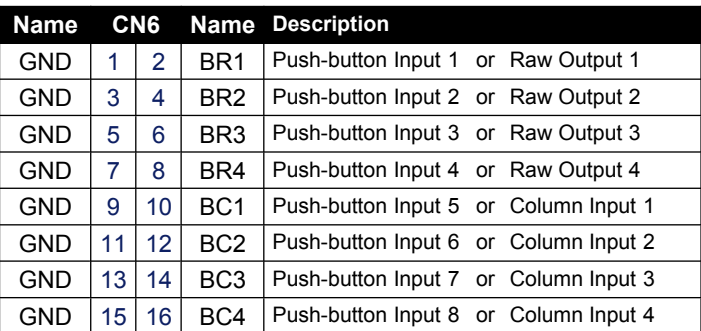

During configuration :

- •if SW4 is OFF, the push-buttonsare independents: wiring is easier with a maximum of 8 push-buttons
- •if SW4 is ON, the push-buttons are in matrix mode wiring: a diode must then be added in series with each button, cathode on the input side, to avoid "phantom" buttons when simultaneously pressing several buttons.

## Example of wiring of independent buttons

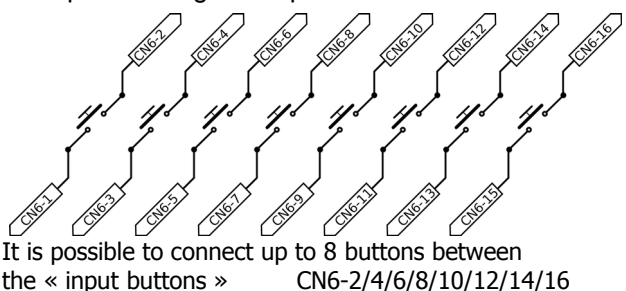

the « input buttons » CN6-2/4/6/8/10/12/14/16<br>and the ground GND CN6-1/3/5/7/9/11/13/15 CN6-1/3/5/7/9/11/13/15

Example of wiring of buttons in matrix

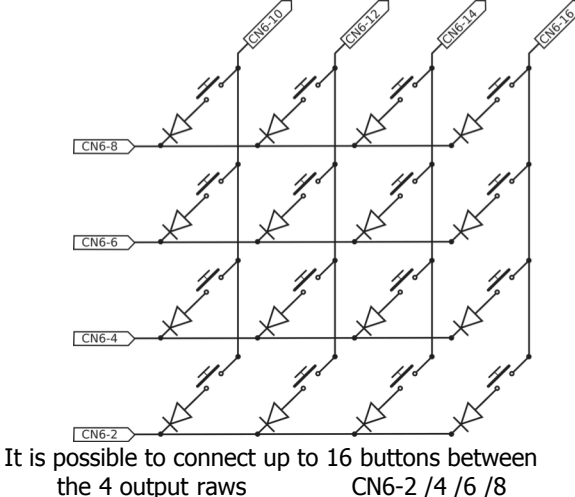

the 4 output raws and the 4 input columns CN6-10/12/14/16

# *Programming*

MCB-377 is fully reprogrammable without any special software installation :

It is possible to repeat the programming as many times as necessary if the result does not suit you or if you are mistaken. If necessary, there is also a reset mode to the factory settings.

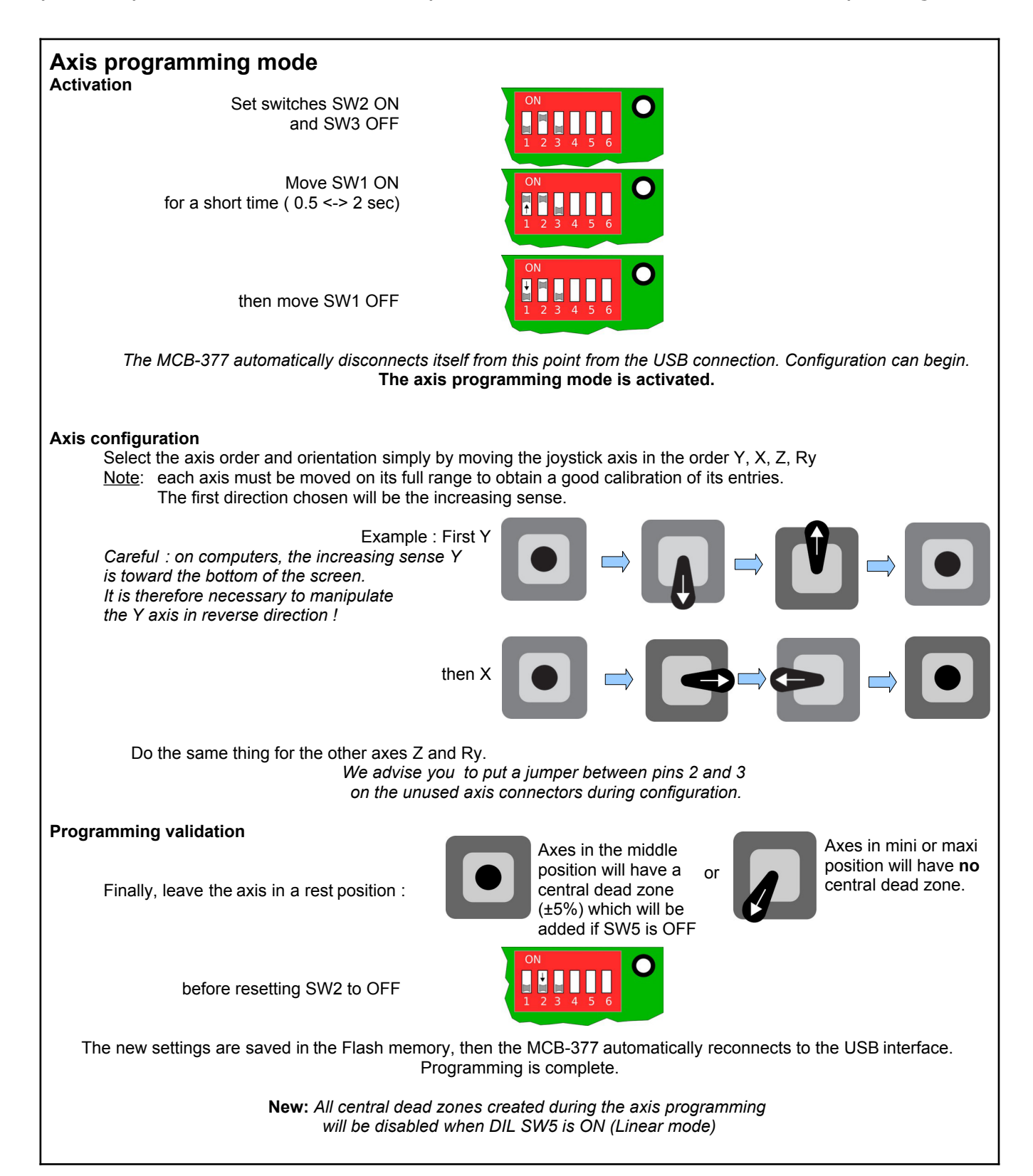

### **Buttons programming mode Activation**

Set switches SW2 OFF and SW3 ON

Select wiring used

Move SW1 ON for a short time ( $0.5 \leq z \leq 2 \text{ sec}$ )

then move SW1 OFF

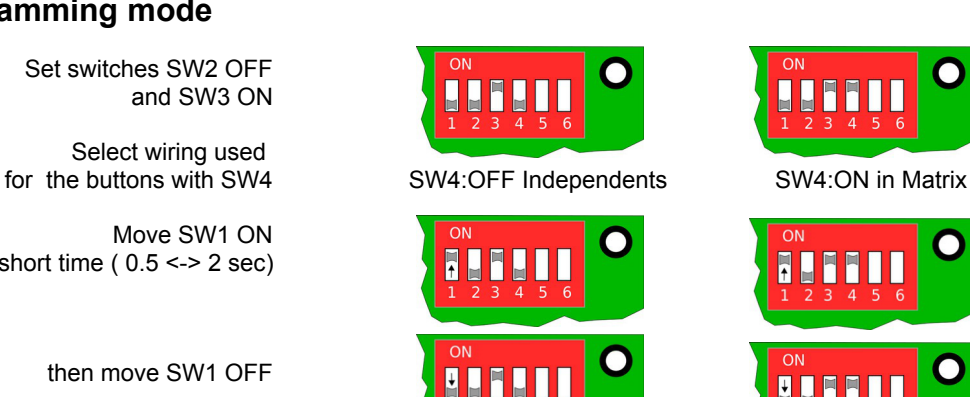

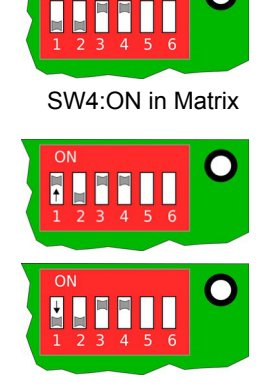

*The MCB-377 automatically disconnects itself from this point from the USB connection. Configuration can begin. The buttons programming mode is activated.*

#### **Buttons configuration**

Select the push-buttons order simply by pushing them in the required order. Here is a configuration example with 5 buttons :

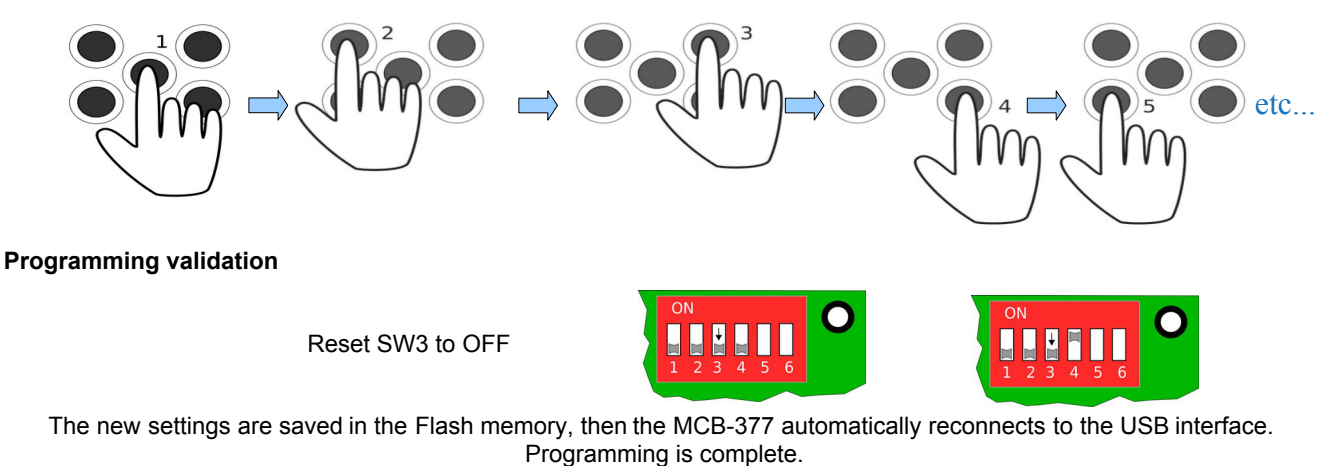

## **Restore Factory settings mode Activation**

Set switches SW2 ON and SW3 ON

Move SW1 ON for a short time ( $0.5 \leq z \leq 2$  sec)

then move SW1 OFF

*The MCB-377 automatically disconnects itself from this point from the USB connection. Configuration can begin. Restore to Factory settings mode is initialized.*

HH

F

**11111** 

O

**Restoration validation**

Reset SW2 to OFF and SW3 to OFF

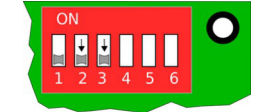

Factory settings are restored in Flash memory, then the MCB-377 automatically reconnects to the USB interface. Restoration is complete.

# *Supplied accessories*

- •4 x Crimp Housing, Molex KK 254, series 2695, ref : 22013037, 3 terminals •12 x Crimp terminals, Molex KK254,series 4809, ref : 08500031, 22-30 AWG •1 x Crimp Housing, AmphenolDubox,series 65239, ref : 65239-008LF, 2x8 terminals
- •16 x Crimp terminals, Amphenol Dubox, series 76357, ref : 76357-401LF, 22-30 AWG<br>•1 x USBCable USB-A/5x2.54 female, length 1.5m
- •1 x USBCable USB-A/5x2.54 female, length 1.5m

**MEGA**